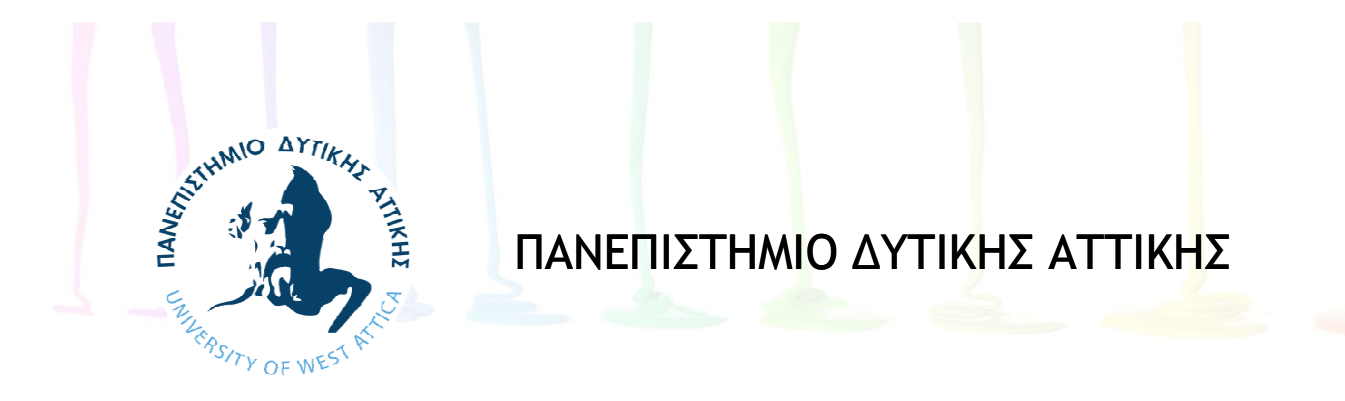

#### Αντικειμενοστραφής Προγραμματισμός

#### **Ενότητα 5:** Συγκρίσεις και Αποφάσεις

#### Χ. ΑΓΓΕΛΗ

Τμήμα Ηλεκτρολόγων και Ηλεκτρονικών Μηχανικών

#### Μαθησιακά αποτελέσματα

- Σχεδιασμός της λογικής πίσω από τη λήψη αποφάσεων
- Λήψη αποφάσεων με τις εντολές if και if…else
- Χρήση πολλαπλών εντολών if και if…else
- Ένθεση εντολών if και if…else μέσα σε άλλες εντολέςif και if…else
- Χρήση τελεστών AND και OR

#### Μαθησιακά αποτελέσματα(συνέχεια)

- Λήψη σαφών και αποδοτικών αποφάσεων
- Χρήση της εντολής switch
- Χρήση των τελεστών ελέγχου συνθηκών και της NOT
- Αποτίμηση προτεραιότητας τελεστών
- Προσθήκη αποφάσεων και μεθόδων κατασκευής σε μεθόδους στιγμιοτύπων

## Σχεδιασμός της λογικής πίσω από τη λήψη αποφάσεων

- Ψευδοκώδικας
	- –Χρησιμοποιήστε χαρτί και μολύβι
	- –Σχεδιάστε τη λογική ενός προγράμματος σε απλή γλώσσ α
	- –Εκτελέστε σημαντικά βήματα μιας δεδομένης εργασίας
	- –Χρησιμοποιήστε καθημερινή γλώσσα
- Διάγραμμα ροής
	- –Βήματα σε μορφή διαγράμματος
	- –Μια σειρά σχημάτων που συνδέονται με βέλη

Σχεδιασμός της λογικής πίσω από τη λήψη αποφάσεων (συνέχεια)

- Διάγραμμα ροής (συνέχεια)
	- – Συνδυασμός σχημάτων για να αναπαραστηθούν διαφορετικές λειτουργίες
		- Τα ορθογώνια αναπαριστούν οποιοδήποτε βήμα που δεν εξαρτάται από κάποια συνθήκη
		- Οι ρόμβοι αναπαριστούν οποιαδήποτε απόφαση
- Δομή ακολουθίας
	- –Ένα βήμα ακολουθεί ένα άλλο χωρίς καμία συνθήκη
	- –Δεν επιτρέπεται διακλάδωση ή παράκαμψη ενός βήματος

Σχεδιασμός της λογικής πίσω από τη λήψη αποφάσεων (συνέχεια)

- Δομή απόφασης
	- – Επιτρέπει την επιλογή μεταξύ εναλλακτικών διαδρομών εκτέλεσης εργασιών
	- –Βασίζεται σε κάποια τιμή μέσα σε ένα πρόγραμμα
- Λογικές τιμές
	- –<mark>– Τιμές</mark> true **και** false
	- –Χρησιμοποιούνται σε κάθε απόφαση υπολογιστών

Λήψη αποφάσεων με τις εντολές if και if…else

- Εντολή **if**
	- – Η απλούστερη εντολή που μπορείτε να χρησιμοποιήσετε για να λάβετε μια απόφαση
	- –Μια λογική έκφραση εμφανίζεται μέσα σε παρενθέσεις
	- – Δεν υπάρχει κενό μεταξύ του if και την παρένθεση ανοίγματος
	- – Η εκτέλεση πάντα συνεχίζεται στην επόμενη ανεξάρτητη εντολή
	- – Χρησιμοποιείτε το διπλό ίσον ( == ) για έλεγχο της ισότητας

Λήψη αποφάσεων με τις εντολές if και if…else

1η Σύνταξη:

if (condition) { // block of code to be executed if the condition is true}

# Λήψη αποφάσεων με τις εντολές if και if…else (συνέχεια)

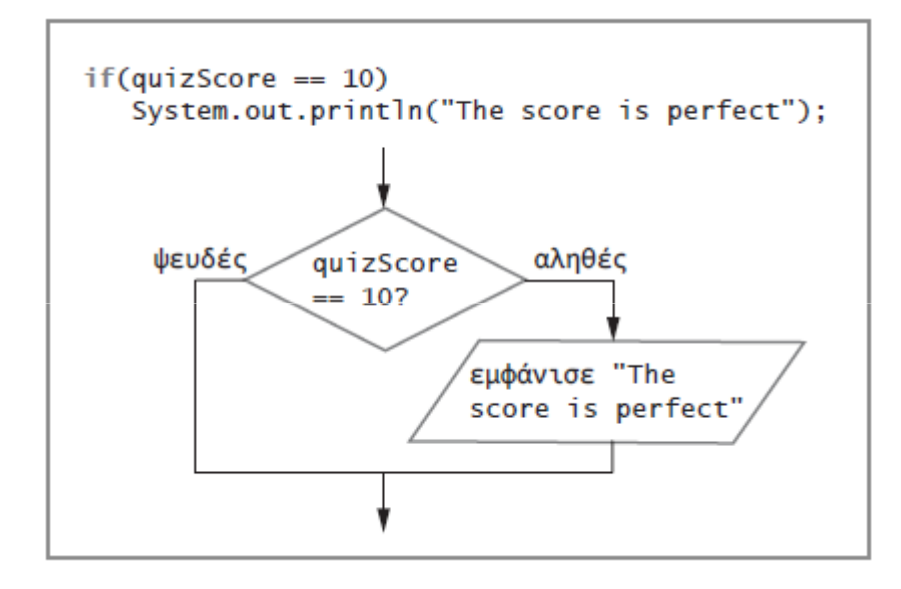

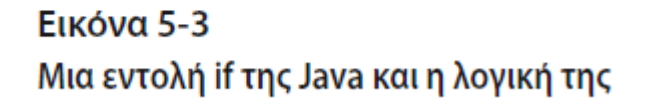

Παγίδα: Μην τοποθετείτε σε λάθος σημείο το ερωτηματικό σε εντολές if

- Δεν πρέπει να υπάρχει ερωτηματικό στο τέλος της πρώτης γραμμής της εντολής  $\texttt if$ 
	- if(someVariable == 10)
	- –Η εντολή δεν σταματά εκεί
- Όταν ένα ερωτηματικό ακολουθεί αμέσως μετά το if :
	- –<mark>– Μια **κενή εντολή** π</mark>εριέχει μόνο ένα ερωτηματικό
	- – Η εκτέλεση συνεχίζεται με την επόμενη ανεξάρτητη εντολή

#### Παγίδα: Μην τοποθετείτε σε λάθος σημείο το ερωτηματικό σε εντολές if (συνέχεια)

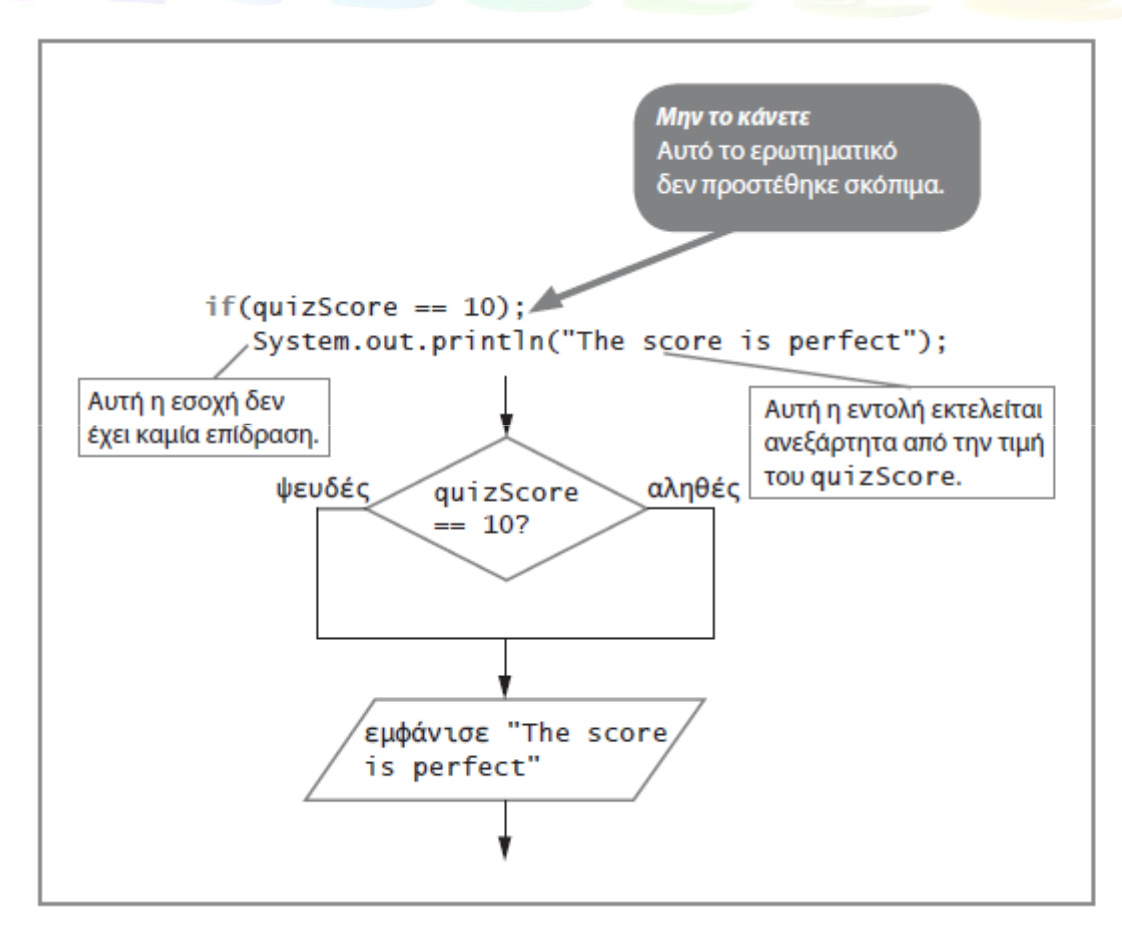

Εικόνα 5-4 Λογική προγράμματος που εκτελείται όταν σε εντολή if εισαχθεί ένα επιπλέον ερωτηματικό

Παγίδα: Μην επιχειρείτε να συγκρίνετε αντικείμενα χρησιμοποιώνταςτους σχεσιακούς τελεστές

 • Χρησιμοποιείτε τους τυπικούς σχεσιακούς τελεστές για να συγκρίνετε τις τιμές των βασικών τύπων δεδομένων

–Χωρίς αντικείμενα

- Δεν μπορείτε να χρησιμοποιείτε τις συγκρίσεις ισότητας και ανισότητας ( == και != ) με αντικείμενα
	- – Συγκρίνετε διευθύνσεις μνήμης αντικειμένων αντί γιατιμές

## Η εντολή if…else

• 2<sup>η</sup> Σύνταξη :

if (condition) { // block of code to be executed if the condition is true} else { // block of code to be executed if the condition is false

}

# Η εντολή if…else (συνέχεια)

- Εντολή **if…else** (συνέχεια)
	- – Μια εντολή που εκτελείται όταν το if είναι true <sup>ή</sup>  $\texttt{false}$  και τελειώνει με ερωτηματικό
	- – $-$  Κάθετη στοίχιση της εντολής  $\texttt{if} \ \mu$ ε την εντολή  $\texttt{else}$
	- – $-$  Δεν είναι έγκυρη η χρήση του  $\texttt{else}$  χωρίς το  $\texttt{if}$
	- – Ανάλογα με την αποτίμηση της λογικής έκφρασης μετά το if, μόνο μία ενέργεια λαμβάνει χώρα

# Η εντολή if…else (συνέχεια)

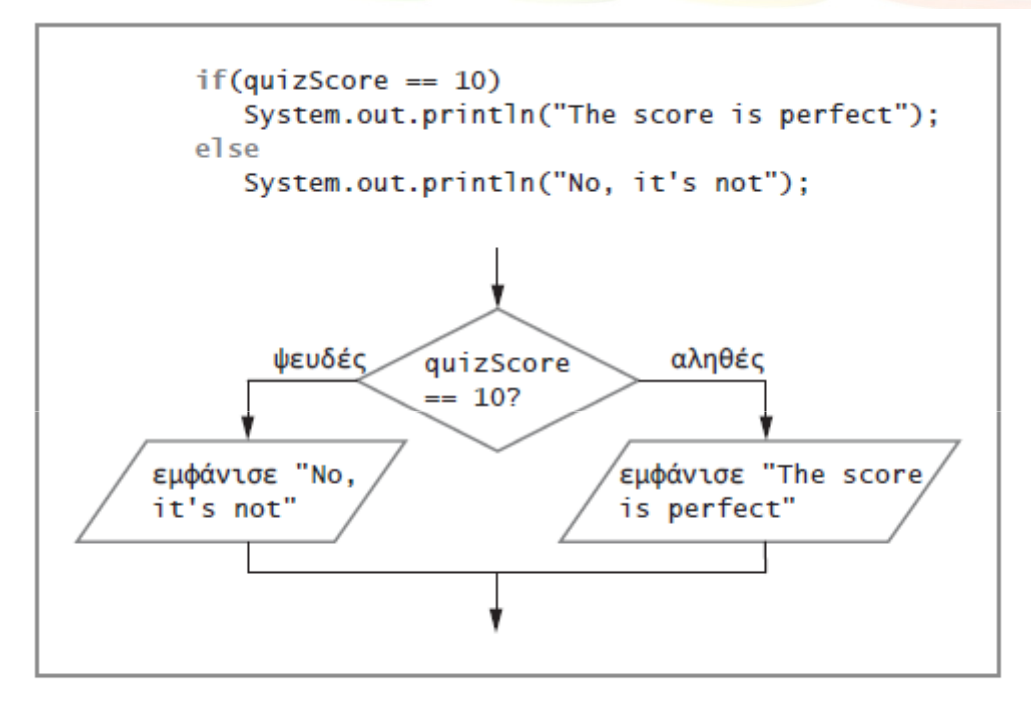

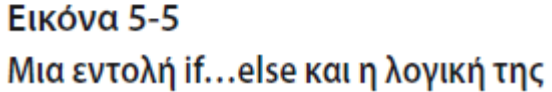

Χρήση πολλαπλών εντολώνif και if…else

- Για εκτέλεση περισσότερων από μίας εντολών, χρησιμοποιείτε ένα ζεύγος αγκίστρων
	- –Τοποθετείτε εξαρτημένες εντολές μέσα σε μια ενότητα
	- –Είναι κρίσιμη η ορθή τοποθέτηση των αγκίστρων
- Οποιαδήποτε μεταβλητή που δηλώνεται μέσα σε μια ενότητα είναι τοπική για τη συγκεκριμένη ενότητα

• 3<sup>η</sup> Σύνταξη

if (condition1) {

// block of code to be executed if

condition1 is true

} else if (*condition2*) {

// block of code to be executed if the condition1 is false and condition2 is true} else {

// block of code to be executed if the condition1 is false and condition2 is false

}

# Χρήση πολλαπλών εντολών if και if…else (συνέχεια)

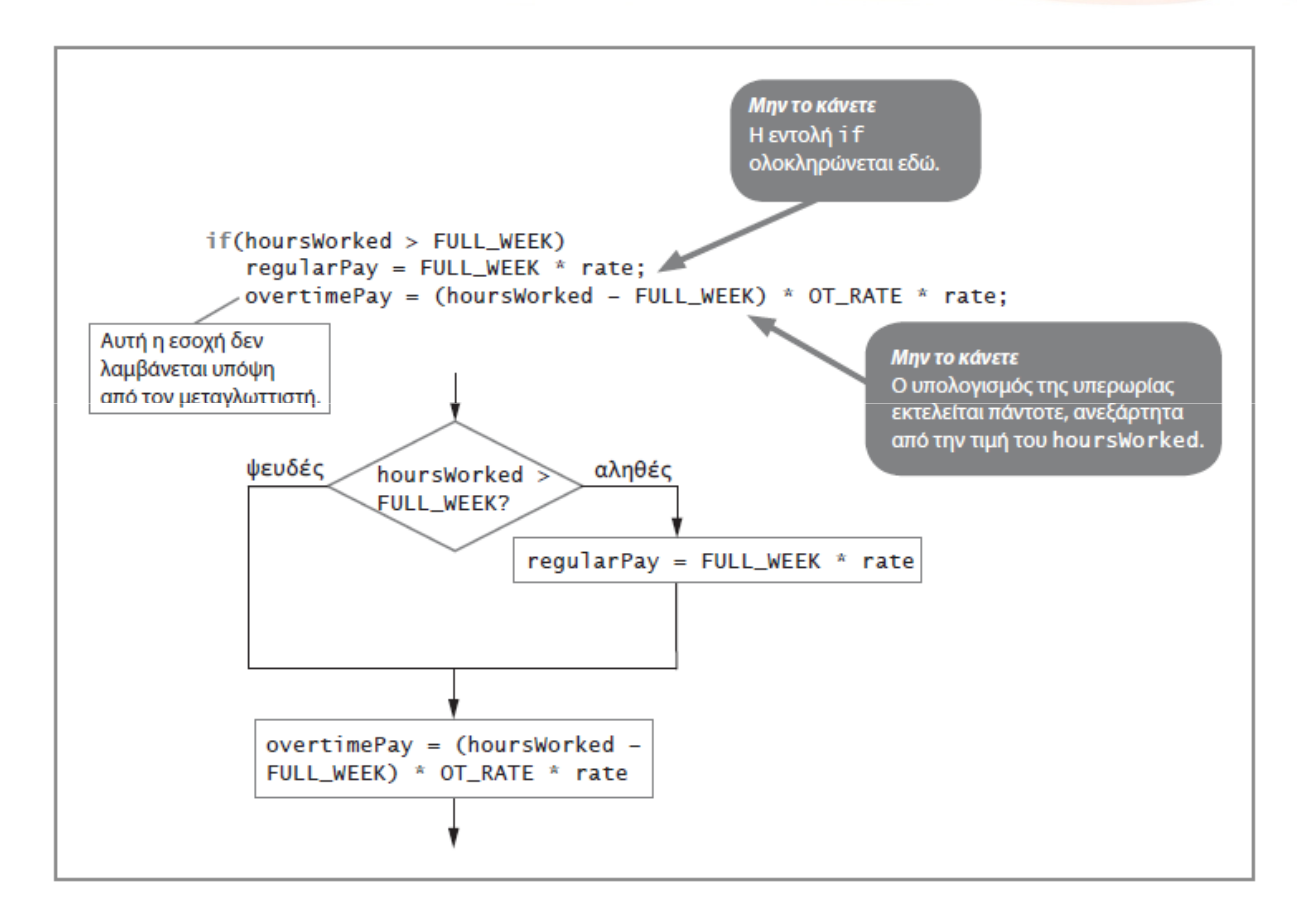

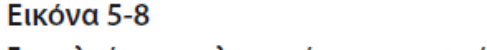

Εσφαλμένος υπολογισμός υπερωριακής αμοιβής όταν λείπουν τα άγκιστρα

# Χρήση εντολών if και if…else

lamport java.util.Scanner; muslic class Payroll

```
public static void main(String[] args)
   double rate;
   double hoursWorked;
   double regularPay;
   double overtimePay;
   final int FULL WEEK = 40;
   final double OT RATE = 1.5;
   Scanner keyboard = new Scanner(System.in);
   System.out.print("How many hours did you work this week? ");
   hoursWorked = keyboard.nextDouble();
   System.out.print("What is your regular pay rate? ");
   rate = keyboard.nextDouble();
   if(hoursWorked > FULL WEEK)
   \{regularPay = FULL WEEK * rate;overtimePay = (hoursWorked - FULL_WEEK) * OT_RATE * rate;
   else
      regularPay = hoursWorked * rate;
      overtimePay = 0.0;
   System.out.println("Regular pay is " +
      regularPay + "\nOvertime pay is " + overtimePay);
```
# Ένθεση εντολών if και if…else

- Ένθετες εντολές **if**
	- – Εντολές στις οποίες μια δομή if περιέχεται μέσα σε άλλη δομή if
	- – Τουλάχιστον δύο συνθήκες πρέπει να πληρούνται πριν εκτελεστεί κάποια ενέργεια
- Προσέχετε ιδιαίτερα την τοποθέτηση των εντολών else
- Οι εντολές else σχετίζονται πάντα με το if ακολουθώντας μια πορεία "first in-last out" (το πρώτο που εισέρχεται είναι το τελευταίο που εξέρχεται)

## Ένθεση εντολών if και if…else (συνέχεια)

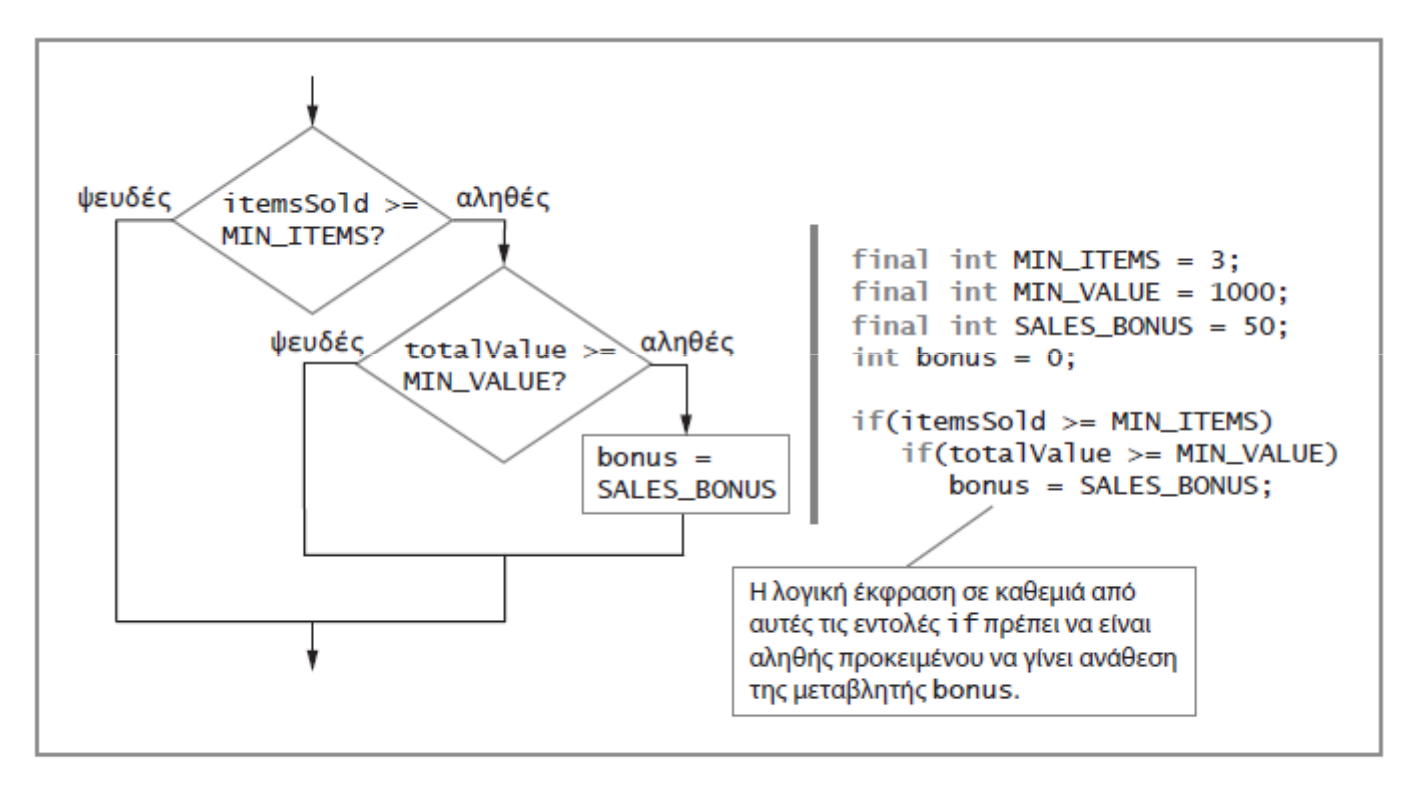

#### Εικόνα 5-12

Λήψη απόφασης, με τη βοήθεια ένθετων εντολών if, σχετικά με το αν θα δοθεί μπόνους ή όχι

#### Χρήση τελεστών AND και OR

- •Ο λογικής τελεστής AND
	- – $-$  Εναλλακτική για ορισμένες ένθετες εντολές  $\mathtt{if}$
	- – Χρησιμοποιείται ανάμεσα σε δύο λογικές εκφράσεις για να διαπιστωθεί αν αμφότερες είναι true
	- – Γράφεται με δύο σύμβολα & ( && )
		- Συμπεριλαμβάνεται μια πλήρης λογική έκφραση σε κάθε πλευρά
	- – Αμφότερες οι λογικές εκφράσεις που περιβάλλουν τον τελεστή πρέπει να είναι αληθείς προτού πραγματοποιηθεί η ενέργεια στην εντολή

### Χρήση τελεστών AND και OR(συνέχεια)

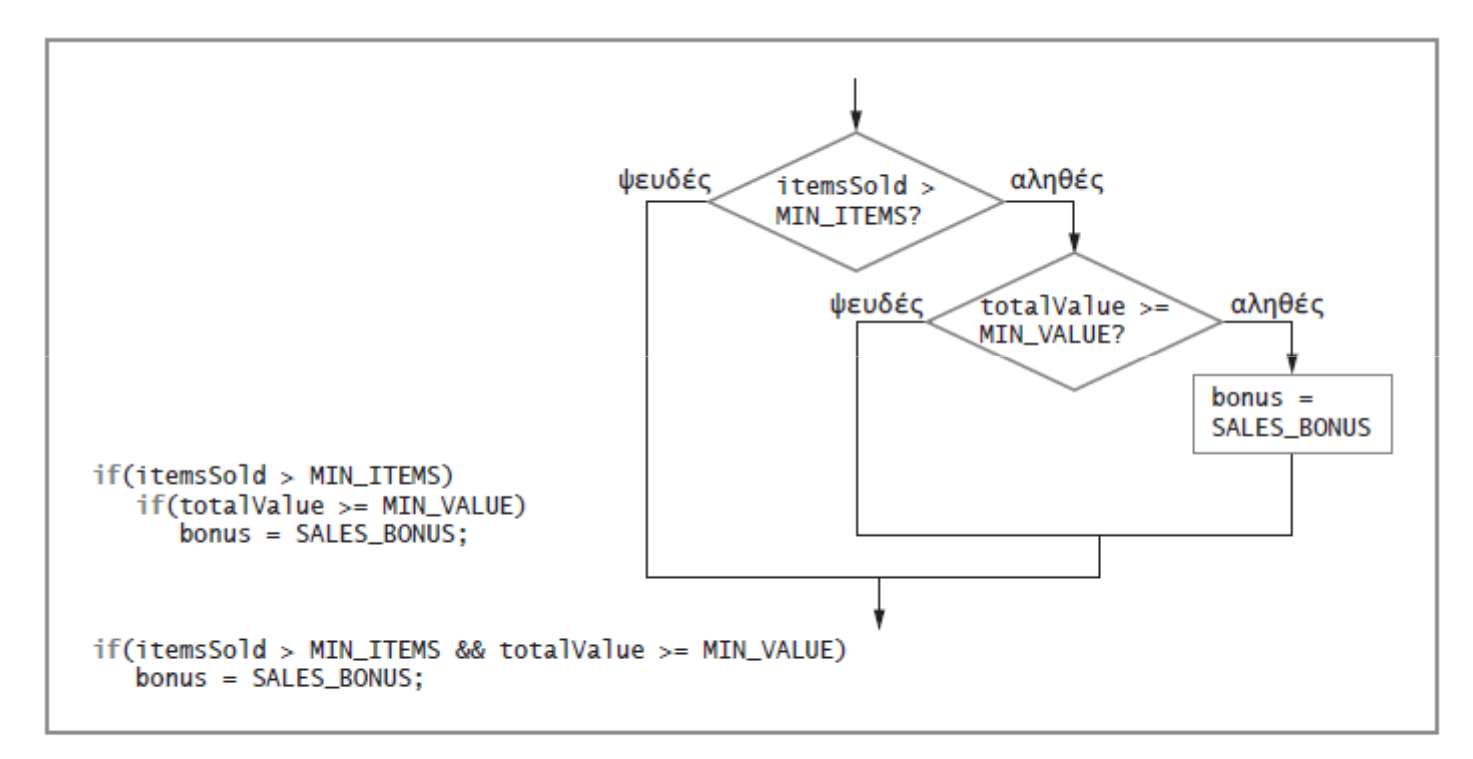

#### Εικόνα 5-15

Κώδικας και λογική για την απόφαση χορήγησης μπόνους, που χρησιμοποιούν ένθετα if και τον τελεστή &&

### Χρήση τελεστών AND και OR(συνέχεια)

- •Ο τελεστής OR
	- – Μια ενέργεια που πρέπει να συμβεί αν μόνο μία από τις δύο συνθήκες είναι αληθής
	- – Γράφεται ως ||
		- Αναφέρονται μερικές φορές ως μπάρες

### Χρήση τελεστών AND και OR(συνέχεια)

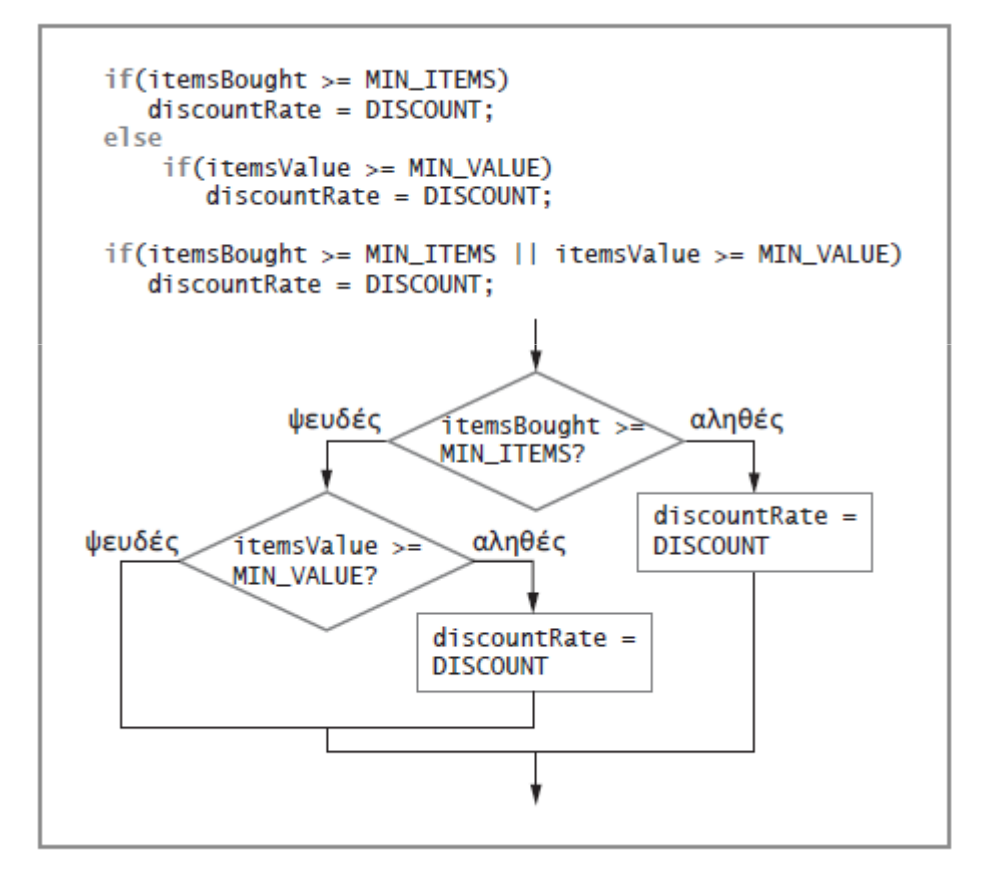

#### **Εικόνα 5-16**

Η απόφαση για έκπτωση σε έναν πελάτη, όταν ο πελάτης χρειάζεται να ικανοποιήσει μόνο ένα από δύο καθορισμένα κριτήρια

#### Λήψη σαφών και αποδοτικών αποφάσεων

- • Πραγματοποίηση σαφών ελέγχων διαστήματος
	- – Έλεγχος διαστήματος: Μια σειρά από εντολές που καθορίζουν το εύρος των διαδοχικών τιμών στο οποίο μπορεί να ανήκει μια άλλη τιμή
	- – Οι προγραμματιστές Java συνήθως τοποθετούν κάθε  $\texttt{else}$  ενός διαδοχικού  $\texttt{if}$  στην ίδια γραμμή
	- –<mark>– Μέσα σε μια ένθετη εντολή</mark> if…else:
		- Είναι πιο αποδοτικό να τίθεται πρώτα το πιο πιθανό ερώτημα
		- Αποφεύγετε τα πολλά ερωτήματα

#### Λήψη σαφών και αποδοτικών αποφάσεων (συνέχεια)

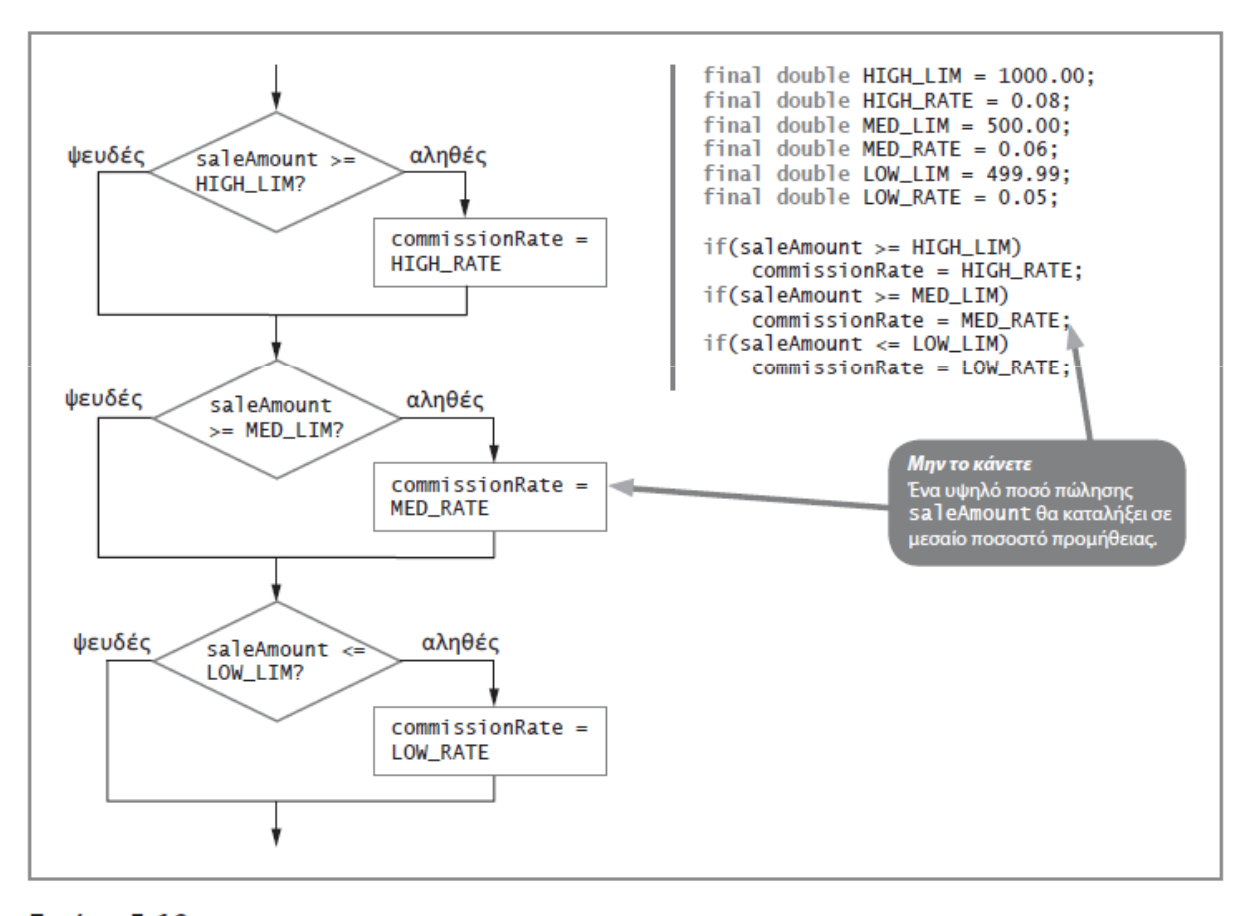

Εικόνα 5-19 Εσφαλμένος κώδικας ορισμού προμήθειας και η λογική του

Λήψη σαφών και αποδοτικών αποφάσεων (συνέχεια)

- Είναι πιο αποδοτικό να τίθεται πρώτα ένα ερώτημα που μάλλον θα είναι true
	- –Αποφύγετε τα πολλά ερωτήματα
	- –Γίνεται πιο αποδοτική η λήψη μιας σειράς αποφάσεων

## Λήψη σαφών και αποδοτικών αποφάσεων (συνέχεια)

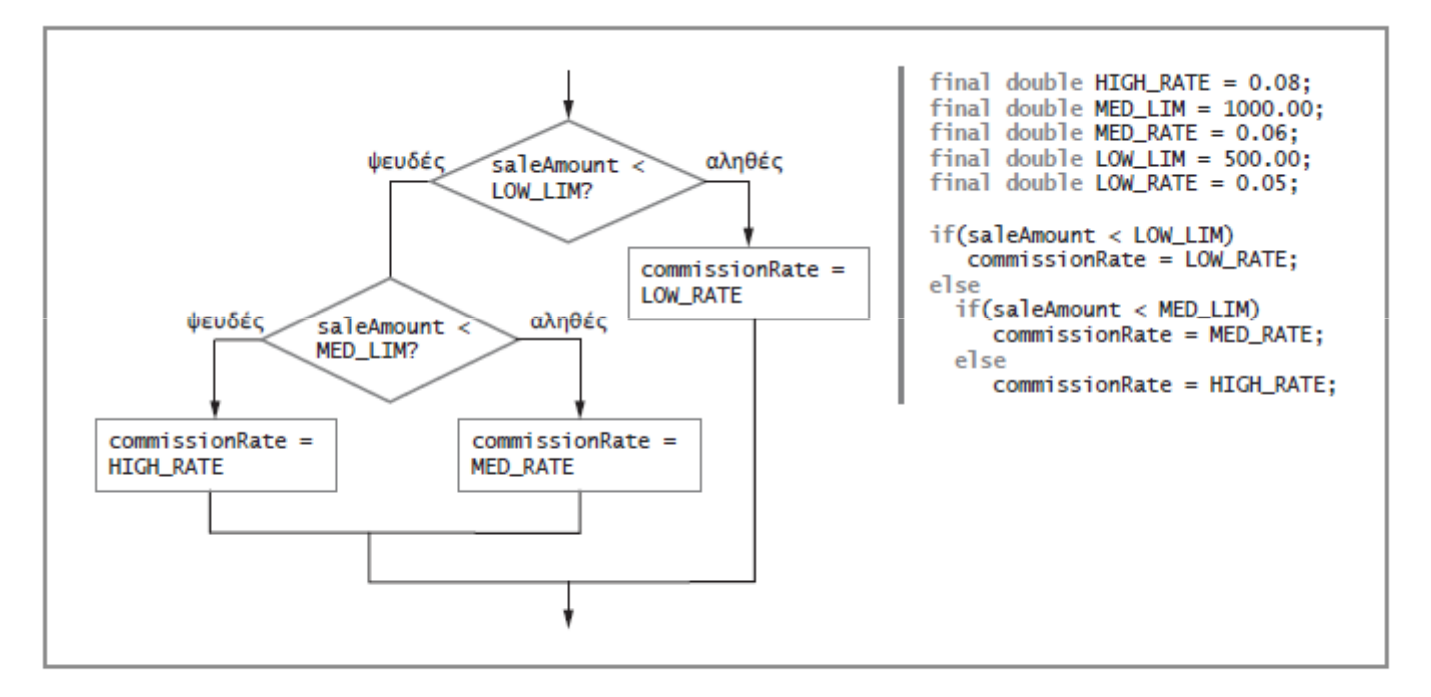

#### Εικόνα 5-22

Κώδικας ορισμού προμήθειας και η λογική του, η οποία αποτιμά πρώτα το μικρότερο saleAmount

#### Κατάλληλη χρήση των&& και ||

- Σφάλματα αρχάριων προγραμματιστών:
	- – Χρήση του τελεστή AND όταν θέλουν να χρησιμοποιήσουν το OR
		- Παράδειγμα: καμία τιμή payRate δεν μπορεί να είναι ποτέ μικρότερη από 5,65 και μεγαλύτερη από το 60 ταυτόχροναif(payRate < LOW && payRate > HIGH)System.out.println("Error in pay rate");
		- Χρησιμοποιείτε τον τελεστή "||" αντίθετα
	- – Χρησιμοποιείτε ένα μόνο & ή μία μόνο | για να δηλώσετε λογικό AND ή OR

#### Χρήση <mark>της εντολής</mark> switch

- Εντολή switch
	- – Εναλλακτική λύση αντί της χρήσης μιας ακολουθίας ένθετων εντολών if
	- – Έλεγχος μίας μεμονωμένης μεταβλητής ως προς κάποια σειρά συγκεκριμένων ακεραίων, χαρακτήρων ή συμβολοσειρών

- • Δεσμευμένες λέξεις
	- switch
		- Ξεκινά τη δομή της εντολής
		- Ακολουθείται από μια έκφραση ελέγχου μέσα σε παρενθέσεις
	- – case
		- Ακολουθείται από μία από τις πιθανές περιπτώσεις τιμών προς έλεγχο και μια άνω και κάτω τελεία

- • Δεσμευμένες λέξεις (συνέχεια)
	- break
		- Τερματίζει προαιρετικά μια εντολή switch στο τέλος κάθε περίπτωσης
	- default
		- Χρησιμοποιείται προαιρετικά πριν από οποιαδήποτε ενέργεια που θα πρέπει να πραγματοποιηθεί σε περίπτωση που ημεταβλητή ελέγχου δεν αντιστοιχεί σε καμία από τις περιπτώσεις οι οποίες ελέγχονται

```
switch(year)
ſ
   case 1:
      System.out.println("Freshman");
      break;
   case 2:
      System.out.println("Sophomore");
      break;
   case 3:System.out.println("Junior");
      break;
   case 4:
      System.out.println("Senior");
      break;
   default:
      System.out.println("Invalid year");
ł
```
Εικόνα 5-24 Εύρεση του χαρακτηρισμού του χρόνου σπουδών με χρήση εντολής switch

## Χρήση <mark>της εντολής</mark> switch

```
(συνέχεια)int department;
String supervisor;
// Οι εντολές για την εύρεση του τμήματος τοποθετούνται εδώ
switch(department)
\mathcal{A}case 1:
   case 2:
   case 3:
       supervisor = "Jones":break;
   case 4:
       supervisor = "Staples";
       break;
   case 5:
       supervisor = "Tejano";break;
   default:
       System.out.println("Invalid department code");
ł
```
- Εντολές break στη δομή switch
	- –<mark>– Αν παραλείπεται μια εντολή</mark> break:
		- Το πρόγραμμα βρίσκει μια αντιστοιχία για τη μεταβλητή ελέγχου
		- Όλες οι εντολές μέσα στην εντολή switch εκτελούνται απ' αυτό το σημείο και μετά
- Εντολή case
	- – Δεν είναι υποχρεωτικό να γράφετε κώδικα για κάθε περίπτωση
	- –<mark>– Αποτιμάτε μεταβλητές</mark> char
		- Παραβλέπετε αν χρησιμοποιούνται πεζοί ή κεφαλαίοι χαρακτήρες

- Γιατί χρησιμοποιούμε εντολές switch;
	- – Προσφέρονται όταν πολλές εναλλακτικές σειρές ενεργειών εξαρτώνται από έναν μεμονωμένο ακέραιο, χαρακτήρα ή συμβολοσειρά
	- – Συνιστώνται μόνο όταν υπάρχει εύλογος αριθμός συγκεκριμένων αντιστοιχιών που πρέπει να ελεγχθούν

#### Χρήση των τελεστών ελέγχου συνθηκών και της NOT

#### • Τελεστής συνθήκης

- – απαιτεί τρεις εκφράσεις, οι οποίες διαχωρίζονται με ένα αγγλικό ερωτηματικό και μια άνω και κάτω τελεία
- – Χρησιμοποιείται ως σύντομη εκδοχή της εντολής if…else
- – Δεν είστε υποχρεωμένοι σε καμία περίπτωση να τον χρησιμοποιήσετε
- Σύνταξη τελεστή συνθήκης:

```
testExpression ? trueResult : falseResult;
```
#### Χρήση των τελεστών ελέγχου συνθηκών και της NOT (συνέχεια)

- Μια λογική <mark>έκφραση αποτιμάται ως</mark> true ή <code>false</code>
	- –**– Αν η τιμή του** testExpression **είναι** true:
		- Ολόκληρη η έκφραση συνθήκης αποκτά την τιμή της έκφρασης που ακολουθεί το αγγλικό ερωτηματικό
	- –<mark>– Αν η τιμή είναι</mark> false:
		- Ολόκληρη η έκφραση αποκτά την τιμή της έκφρασης falseResult
- Ένα πλεονέκτημα από τη χρήση του τελεστή συνθήκης είναι η συμπυκνωμένη γραφή της εντολής

#### Χρήση του τελεστή NOT

- Τελεστής NOT
	- –Συμβολίζεται με το θαυμαστικό ( ! )
	- – Δίνει την άρνηση του αποτελέσματος οποιασδήποτε λογικής έκφρασης
	- – Όταν ακολουθεί τον τελεστή NOT, οποιαδήποτε έκφραση που αποτιμάται ως:
		- true γίνεται false
		- false **γίνεται** true
- Εντολές με τον τελεστή NOT:
	- –Δεν διαβάζονται πολύ εύκολα
	- –Απαιτούν δύο ζεύγη παρενθέσεων

#### Αποτίμηση προτεραιότητας τελεστών

- Συνδυάζετε όσους τελεστές AND ή OR χρειάζεστε
- • Προτεραιότητα ενός τελεστή
	- –Πώς αποτιμάται μια έκφραση
	- – Η σειρά συμφωνεί με την κοινή αλγεβρική χρήση
		- Πρώτα γίνονται οι αριθμητικές πράξεις
		- Στο τέλος γίνεται η εκχώρηση
		- Ο τελεστής AND αποτιμάται πριν τον τελεστή OR
		- Οι εντολές μέσα σε παρενθέσεις αποτιμώνται πρώτα

#### Αποτίμηση προτεραιότητας τελεστών (συνέχεια)

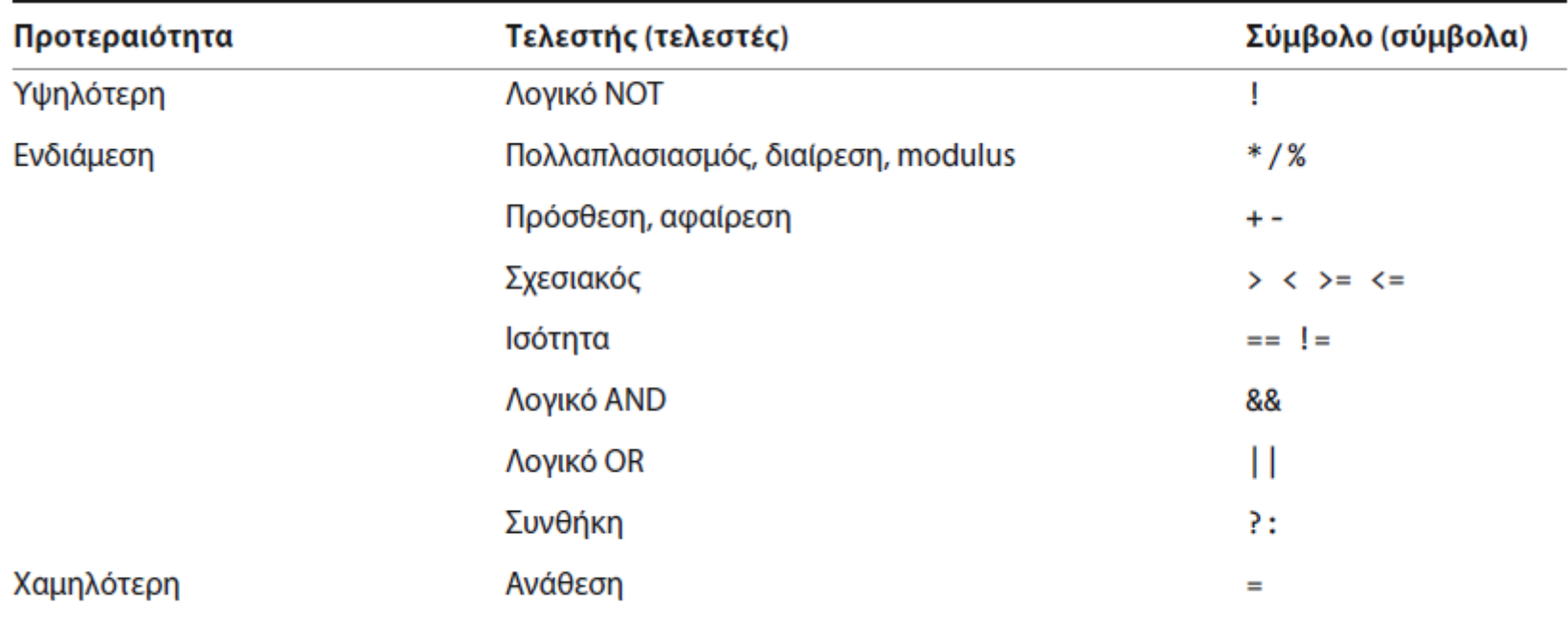

Πίνακας 5-1 Προτεραιότητα τελεστών για τελεστές που έχετε χρησιμοποιήσει ήδη

Αποτίμηση προτεραιότητας τελεστών (συνέχεια)

- Δύο σημαντικές συμβάσεις
	- – Η σειρά με την οποία χρησιμοποιούνται οι τελεστές έχει σημασία
	- – Πάντα χρησιμοποιείτε παρενθέσεις όταν θέλετε να αλλάξετε την προτεραιότητα ή να αποσαφηνίσετε τις προθέσεις σας

### Αποτίμηση προτεραιότητας τελεστών (συνέχεια)

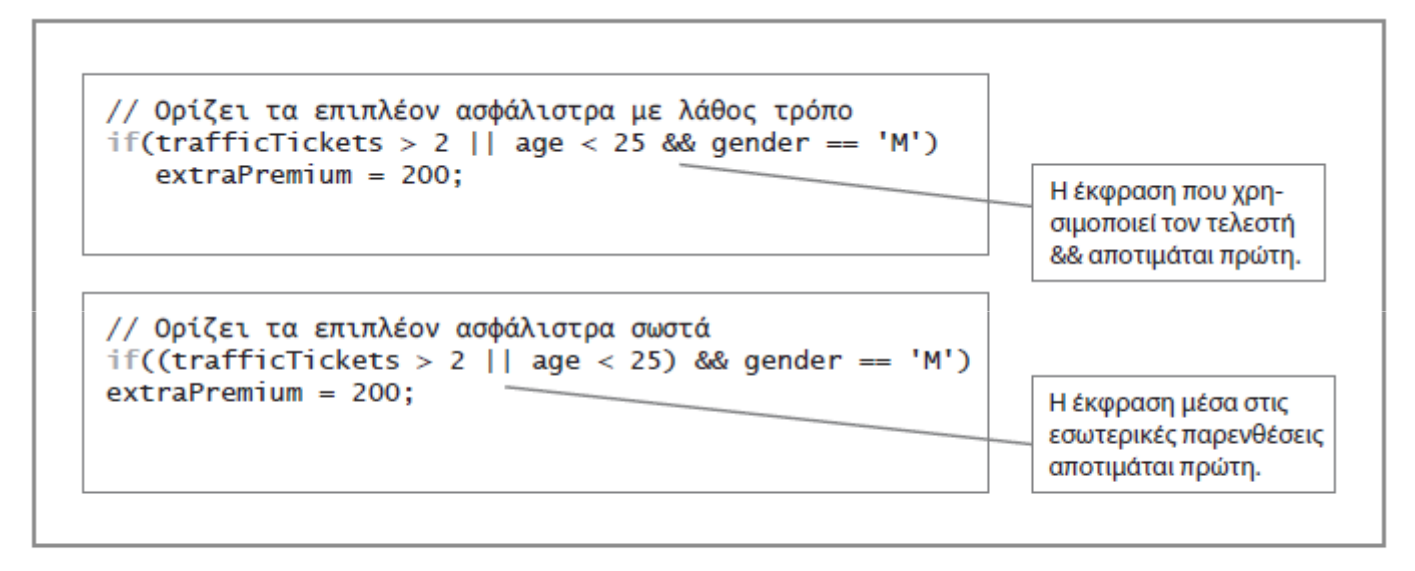

#### Εικόνα 5-31

Δύο συγκρίσεις που χρησιμοποιούν τα && και ||

Προσθήκη αποφάσεων σε μεθόδους κατασκευής αντικειμένων

- Εξασφαλίζει ότι τα πεδία έχουν αποδεκτές τιμές
- Προσδιορίζει αν οι τιμές βρίσκονται εντός των επιτρεπόμενων ορίων για τα πεδία

#### Προσθήκη αποφάσεων σε μεθόδους κατασκευής αντικειμένων (συνέχεια)

```
public class Employee
   private int empNum;
   private double payRate;
   public int MAX EMP NUM = 9999;
   public double MAX RATE = 60.00;
   Employee(int num, double rate)
       if(num \le MAX EMP NUM)empNum = num;else
          empNum = MAX_EMP_NUM;if(payRate <= MAX RATE)payRate = rate;else
          payRate = 0;public int getEmpNum()
       return empNum;
   public double getPayRate()
       return payRate;
   ł
\mathcal{F}
```
Εικόνα 5-32 Η κλάση Employee που περιέχει μέθοδο κατασκευής η οποία λαμβάνει αποφάσεις